Carrera **ASISTENTE DENTAL** Ciclo Lectivo 2012

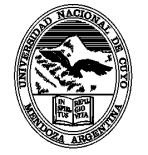

UNIVERSIDAD NACIONAL DE CUYO FACULTAD DE ODONTOLOGÍA MENDOZA - REPÚBLICA ARGENTINA

#### Asignatura

### **Administración e Informática I**

# **PROGRAMA ANALITICO**

#### **1. Cátedra**

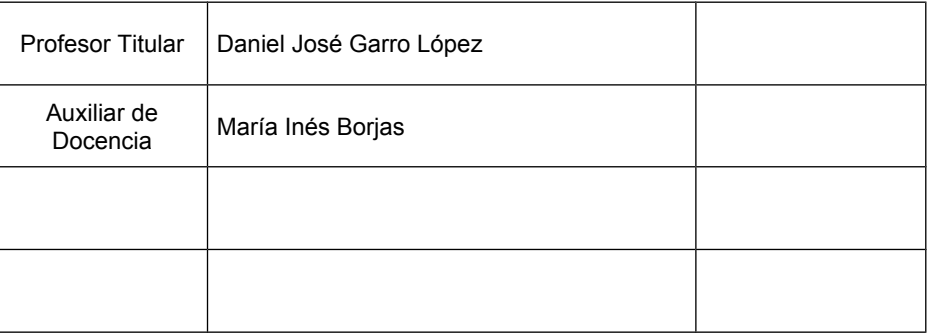

#### **2. Ubicación en el Plan de Estudios**

**Curso: 1º AÑO Semestre: 1 er semestre Carga Horaria: 45 Desarrollo curricular: Semestral Carga horaria semanal: 3 horas Período de cursado: 30/03 al 06/07**

## **3. OBJETIVOS GENERALES**

- 1. Conocer los procedimientos básicos para el correcto uso de una computadora.
- 2. Operar correctamente el sistema operativo Windows.
- 3. Conocer el manejo de las herramientas básicas de ofimática (procesador de texto y presentaciones audiovisuales).
- 4. Conocer y dominar el manejo básico de Internet y sus correspondientes servicios.
- 5. Conocer y dominar los principios fundamentales de la administración.
- 6. Manejar eficazmente las herramientas básicas para una correcta administración de la documentación.
- 7. Conocer y dominar los posibles usos de la informática aplicada a la administración de un consultorio.
- 8. Comprender la importancia del rol del Asistente en el equipo de Salud..
- 9. Ser capaz de lograr una correcta informatización de la gestión administrativa del consultorio odontológico.

# **4. CONTENIDOS**

# **UNIDAD 1: INTRODUCCIÓN A LA INFORMÁTICA**

## **Objetivos:**

- 1. Conocer los conceptos básicos de informática
- 2. Conocer las principales características de hardware y software y reconocer las diferencias entre ellos.
- 3. Saber que son los virus informáticos y como combatirlos.
- 4. Elegir correctamente el equipamiento informático.

### **Contenidos:**

- 1. Conceptos básicos de informática.
- 2. Desarrollo histórico de la informática.
- 3. Terminología: definiciones, unidades de medida.
- 4. Definiciones iniciales de HardWare. Clasificación de los dispositivos.
- 5. Definiciones iniciales de Software. Clasificación según la función y registración.
- 6. ¿Qué son los virus informáticos?. Evolución de los virus informáticos.
- 7. ¿Cómo comprar una PC?

#### **Bibliografía:**

Información recopilada de la web.

Separata confeccionada por la cátedra.

PRIETO A., LLORIS A., TORRES J.C. Introducción a la Informática. McGraw-Hill, 1995. García Núnez,P.J y col; 2000;Tecnologías de la Informática.Informática; Ed.Anaya;ariz-Basauri (Vizcaya).:Hndez Encinas,A y Hndez Encinas,L ;1998 ;Informática ;Editex; Madrid;Pgs:8,9,12,13.

García Merayo,F y Alcalde Lancharro,E; 1998; Informática para la E.S.O; Mac Graw Hill; España; Pag:47.

# **UNIDAD 2: SISTEMA OPERATIVO, WINDOWS**

# **Objetivo:**

- 1. Aprender a personalizar el escritorio de Windows.
- 2. Administrar correctamente los documentos , archivos, carpetas y otros elementos del sistema operativo.
- 3. Conocer y utilizar correctamente el explorador de Windows.
- 4. Conocer las diferentes aplicaciones del sistema operativo y sus usos.

## **Contenidos:**

- 1. El Sistema Operativo. ¿Qué es? ¿Cuál es su función? ¿Para qué sirve?
- 2. Conceptos básicos: manejo del mouse y el teclado
- 3. Descripción general del entorno Windows.
- 4. Elementos del escritorio: ventanas, íconos y menús.
- 5. Manejo del entorno: ventanas y su manipulación, arranque y terminación de programas en Windows, la barra de tareas, el menú de inicio, etc.
- 6. Personalización del entorno de trabajo. Escritorio. Fondo, protector de pantalla, apariencia etc.
- 7. Accesos directos: ¿Qué son?¿Para qué se utilizan?¿Cómo crearlos?
- 8. Organización de la información en los dispositivos de almacenamiento: Explorador de Windows.
- 9. Administración de archivos. El sistema de archivos. Unidades lógicas. Directorios. Formateo. Nomenclatura de archivos y uso de la extensión como identificación del tipo de contenido. Operaciones de renombre, copia, movimiento y borrado de uno o más archivos.
- 10. La busqueda en windows.
- 11. Diferentes métodos de selección de archivos y directorios.
- 12. La Papelera.
- 13. Panel de control: Configuración de impresoras, mouse, agregar o quitar programas.
- 14. Las Herramientas del Sistema. ¿Cuales son y para que sirven?.

### **Bibliografía:**

Información recopilada de la web.

Separata confeccionada por la cátedra.

Microsoft Company. Manual de Usuario de MS Windows

PEREZ CAÑAVATE J.C., HOLGADO TERRIZA J.A., PIÑAR SAMOS J. y GENARO BELMONTE E. Sistema operativo, procesador de textos y bases de datos. Informática Actual. 1993.

# **UNIDAD 3: INTRODUCCIÓN A LA OFIMÁTICA: PAQUETE OFFICE .**

## **Objetivos:**

- 1. Manejar correctamente los documentos de office.
- 2. Conocer y utilizar correctamente las herramientas básicas de word y power point
- 3. Lograr una correcta diagramación del documento utilizando todas las herramientas disponibles de office.

## **Contenidos:**

- **1. Word** 
	- 1.1. Procesadores de textos. Qué son, para qué sirven. Sistemas más habituales. Word.
	- 1.2. Creación de documentos. Edición y formato.
	- 1.3. Gestión de Archivos. Grabación y recuperación de archivos.
	- 1.4. Escritura y Edición. Edición: seleccionar, copiar, cortar, pegar.
	- 1.5. Preparar Página. Formateo de fuentes y párrafos. Formato de Texto Párrafo
	- 1.6. Párrafos: sangrías (izquierda, derecha, primera línea), alineación, bordes y sombreados, interlineado y espaciado.
	- 1.7. Ortografía
	- 1.8. Secciones y configuración del documento. Impresión.
	- 1.9. La puesta a punto para impresión: encabezados, pies de página, numeración, márgenes, elección de la orientación y tamaño del papel. Uso de la visión preliminar.
	- 1.10. Generación de Columnas y Tablas
	- 1.11. Inserción de imágenes y otros objetos.
	- 1.12. Combinar Correspondencia

### **2. PowerPoint y presentaciones gráficas.**

- 2.1. Introducción al MS PowerPoint
- 2.2. Composición: uso de cajas de texto, imagen, etc. Operaciones sobre cajas.
- 2.3. Creación y Trabajo de Presentaciones
- 2.4. Organización jerárquica del texto de una caja de textos.
- 2.5. Manejo de Plantillas. Plantillas de diseño. Diseño de diapositiva
- 2.6. Elementos de diseño (fondos, elementos gráficos, etc.)
- 2.7. Organización de una presentación por pantalla: transiciones.
- 2.8. Presentaciones en forma de diapositiva individual y en conjunto y de

### estructura.

- 2.9. Efectos personalizados.
- 2.10. Herramientas de Dibujo. Gráficos.
- 2.11. Impresión.

### **Bibliografía:**

Información recopilada de la web.

Separata confeccionada por la cátedra.

Microsoft Company. Manual de Usuario de MS Power Point

Microsoft Company. Manual de Usuario de MS Word

# **UNIDAD 4: INTRODUCCIÓN A LAS REDES – INTERNET**

## **Objetivos:**

- 1. Ser capaces de distinguir entre las diferentes clases de redes y conocer la cuna de Internet y la World Wide Web.
- 2. Aprender el manejo de las herramientas básicas de Internet.
- 3. Adquirir habilidades y familiaridad en el manejo de herramientas como Correo Electrónico, Navegadores de Internet, Programas de FTP, Salas de Conversación Virtual, Motores de Búsqueda, etc.
- 4. Saber qué es un navegador y su utilidad, así como sus principales herramientas.
- 5. Conocer los principales servicios de Internet.
- 6. Desarrollar habilidades y destrezas en el uso de la red Internet para investigación y búsqueda de información, en particular lo relacionado con el área odontológica.

## **Contenidos:**

- 1. Redes informáticas, tipos y aplicaciones.
- 2. Internet: Antecedentes, desarrollo y estado actual. Servicios que permite realizar.
- 3. ¿Cómo Conectarse a Internet?
- 4. Estructura básica de Internet: servidores y clientes, direcciones IP.
- 5. Principales servicios: Web, e-mail.
- 6. Reglas de nomenclatura. Direcciones e-mail. URLs.
- 7. La World Wide Web, o la navegación de Internet por Hipertexto
- 8. El servicio de Web. Ubicación de un recurso por su URL y por navegación hipertextual (links).
- 9. Búsquedas en Internet: principales motores de búsqueda y métodos de búsqueda eficaz.
- 10. Robots de búsqueda: Yahoo, Google, Altavista, Infoseek, etc.
- 11. Sitios odontológicos de interés
- 12. Base de datos informáticas: Medline, Medscape, PubMed, Vistalink, Salutia, Saludalia
- 13. Cuentas de correo electrónico: descripción de una cuenta de correo.
- 14. Configuración de un software de correo electrónico. Métodos de acceso a servidores de correo electrónico.

### **Bibliografía:**

Información recopilada de la web.

Separata confeccionada por la cátedra.

Luis G Pareras, Pablo Furelos, Internet y Odontología

CHRISTIAN HUITEMA. Internet... una vía al futuro. Eyrolles. 1996.

O. ANDRIEU, J. GUIM. Internet. Guia de conexión. Eyrolles. 1996.

REY VALZACCHI, J. Internet y educación. Edic. Horizonte. Bs. As. 1998.

WOOD, S. Health care resources on the Internet. A guide for librarians and health care consumers. Haworth Pr. New York. 1999.

Help the PubMed. U.S. National Library of Medicine. National Institutes of Health.

Departament of Health & Human Services. www.nlm.nih.gov

# **UNIDAD 5: INTRODUCCIÓN A LA ADMINISTRACIÓN**

## **Objetivo:**

- 1. Aprender y dominar conceptos y definiciones sobre administración en general.
- 2. Conocer y comprender los principios básicos de la administración.
- 3. Manejar correctamente el vocabulario administrativo.
- 4. Conocer y comprender la Administración como una herramienta de apoyo para lograr eficiencia, eficacia y efectividad en la atención Odontológica.

## **Contenidos:**

- 1. Conceptos y Definiciones generales de Administración
- 2. Principios de la administración aplicación a la Odontología
- 3. Vocabulario administrativo
- 4. Eficiencia, eficacia y efectividad aplicada a la administración. Conceptos y principios

### **Bibliografía:**

Información recopilada de la web.

Separata confeccionada por la cátedra.

Otero M , Jaime; Administración en Odontología. Edición 1990

Edmundo Batres Ledon, Practicas Ergonómicas en Odontología, Personal Auxiliar (Pag. 87.)

Larousse; Gran Enciclopedia GEL;Año 1991;Ed.Planeta,Barcelona;Tomo 12;Pág:5810.

# **UNIDAD 6: EL PROCESO ADMINISTRATIVO**

## **Objetivo:**

- 1. Conocer y dominar las diferentes partes del proceso administrativo.
- 2. Conocer y comprender la Administración como una herramienta de apoyo a la atención Odontológica.

## **Contenidos:**

- 1. Planificación
- 2. Organización
- 3. Dirección
- 4. Control

## **Bibliografía:**

Información recopilada de la web.

Separata confeccionada por la cátedra.

Otero M , Jaime; Gerencia en Odontología 1 El Consultorio Odontológico. Edición 1990 4563/91/11656/5 Revista de la Facultad de Odontología por la Universidad de Valparaíso. Vol 1 Nº 1 diciembre de 1991. El Campo Profesional y la enseñanza de la administración en Odontología.

# **UNIDAD 7: TAREAS ADMINISTRATIVAS DEL ASISTENTE DENTAL**

# **Objetivo:**

- 1. Conocer e identificar los diferentes instrumentos para el registro de datos.
- 2. Aprender el manejo adecuado del libro de citas, agenda, inventario, stock de materiales, fichas de pacientes y otros elementos propios a la administración odontológica.
- 3. Conocer la documentación especifica en la administración de un consultorio.

# **Contenidos:**

- 1. Tareas administrativas del Asistente Dental
- 2. Manejo de Información
- 3. Características del Asistente Dental
- 4. Importancia del Asistente Dental.

## **Bibliografía:**

Información recopilada de la web.

Separata confeccionada por la cátedra.

Otero M , Jaime; Gerencia en Odontología 1 El Consultorio Odontológico. Edición 1990 4563/91/11656/5 Revista de la Facultad de Odontología por la Universidad de Valparaíso. Vol 1 Nº 1 diciembre de 1991. El Campo Profesional y la enseñanza de la administración en Odontología.

Pauline C. Anderson, La Asistente Dental, Capítulo 1, Introducción a la Asistente Dental.

# **UNIDAD 8: INFORMÁTICA APLICADA A LA ADMINISTRACIÓN**

### **Objetivo:**

- 1. Identificar los posibles usos de las herramientas informáticas aplicadas a la administración.
- 2. Adecuar el uso de las herramientas informáticas a las diferentes instancias administrativas que requiere el ámbito odontológico.
- 3. Obtener una visión general de las ventajas de informatizar la gestión administrativa.

#### **Contenidos:**

- 1. Beneficios del uso de la informática aplicada a la administración.
- 2. Informatización del consultorio dental ¿Cómo? ¿Para qué?
- 3. Recursos informáticos y su uso en la administración.
- 4. Aplicaciones ofimáticas para la gestión dental. Posibles usos.

#### **Bibliografía:**

Información recopilada de la web. Separata confeccionada por la cátedra.

# **5. ESTRATEGIA DE ENSEÑANZA**

La naturaleza bifronte de la materia determina una natural necesidad de considerar objetivos que atiendan con preferencia a uno y otro sector de estudio, sin perjuicio de que también habrá que prestar atención hacia objetivos generales, que refieren al conjunto indiscriminadamente.

Todo ello supone a la vez que el alumno deberá encontrar en esta disciplina un entrenamiento de doble vertiente.

Las estrategias de enseñanza a aplicar tienen como objetivo el aprendizaje del alumno, principalmente en la integración de conceptos teóricos y prácticos con los aspectos particulares de la administración odontológica. Se trabaja a partir del trabajo individual y/o grupal de los alumnos con una proyección a la investigación de tópicos propuestos.

Se propone una metodología de aprendizaje orientada a la interacción de los alumnos con el docente a los fines de lograr dinamizar las clases y que el alumno investigue con sus compañeros distintas áreas de aplicación de la informática a la administración, bajo la tutela del docente.

#### **Para lo cual las estrategias de enseñanza a aplicar son:**

- *Clases teóricas* para el desarrollo general de los temas con participación del alumnado, con la inclusión en algunas clases de la lectura y/o interpretación por parte del alumno de material impreso extraído de fuentes confiables que enriquezcan el tema expuesto por el docente y que invite a la reflexión. Según Cronograma.
- Las actividades prácticas se desarrollarán en la sala de informática de la Facultad, bajo la guía del docente, para lo que los alumnos deberán agruparse en comisiones.
- Producción de materiales escritos y audiovisuales a partir de investigaciones bibliográficas y de los conocimientos adquiridos.
- Búsqueda bibliográfica de los temas relacionados con el programa analítico.

#### **6. ESTRATEGIA DE APOYO AL APRENDIZAJE**

 RECURSOS DE APOYO PARA LA ENSEÑANZA DE CONTENIDOS TEÓRICO – PRÁCTICO:

Sala de Practica equipada con computadoras.

Pizarrón y tiza.

Rotafolio y fibras.

Pizarra blanca y marcadores.

Retroproyector transparencias y filminas.

Cañon de multimedia.

Notebook.

Presentaciones audio - visuales.

Videos audio – visuales.

RECURSOS DE MEDIACIÓN DEL APRENDIZAJE:

Documentos escritos por el docente de la asignatura.

Documentos escritos por otros docentes.

Ejercicios propuestos por el docente.

Textos extraídos de revistas científicas (impresas y on line) y páginas web acordes a los temas propuestos, para su posterior estudio y debate.

Bibliografía indicada de cada unidad del programa analítico.

> RECURSOS TECNOLÓGICOS

Computadoras.

Retroproyector.

Cañon de multimedia.

 $\triangleright$  OTROS INSUMOS

Materiales solicitados previamente a los alumnos.

## **7. ESTRATEGIA DE EVALUACIÓN DEL APRENDIZAJE**

La evaluación del aprendizaje es a partir de la evaluación continua y sistemática; se tendrá en cuenta el seguimiento de cada alumno en todas las actividades propuestas ;

-asistencia y participación en clases teóricas no obligatorias

-asistencia y participación en clases prácticas obligatorias

-evaluación oral o escrita de contenidos teóricos en cada clase teórica y práctica

- Todas estas instancias quedarán registradas en una ficha personal de cada alumno, avalada por el docente a cargo.

-Se prevee la aplicación de dos exámenes parciales teóricos acumulativos no obligatorios y un examen global integrador con modalidad teórico – practico, con dos opciones recuperatorias.

 $\triangleright$  CONDICIONES DE REGULARIDAD:

-Aprobación del 75% de los evaluativos pre-prácticos. -Asistencia y aprobación del 80% de las actividades practicas. -Haber realizado y aprobado 1 (uno) trabajo monográfico o exposición.

CALENDARIO DE EVALUACIÓN:

Primer Parcial Teórico-Práctico: Segundo Parcial Teórico-Práctico: Presentación de monografías: Examen Global Integrador: Primer recuperatorio Global: Segundo recuperatorio Global:

> ............................................................. Firma del Profesor Titular